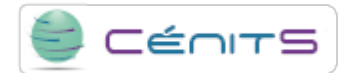

## **¿Cómo finalizar un trabajo del gestor de colas?**

Si desea finalizar un trabajo debido a un comportamiento erróneo u otro motivo, ejecute el siguiente comando:

• \$ scancel id\_trabajo

**URL de origem:**<https://www.cenits.es/pt-pt/node/76>